# VoIP

- • What's Voice‐over IP?
	- –– Transmission of voice using IP
	- – Analog speech digitized and transmitted as IP **packets**
	- –Packets transmitted on top of existing networks
	- – Voice connection is now packet‐switched as compared to the traditional circuit‐switched telephony network
		- Interesting implications w.r.t performance, security, regulatory requirements
- Low cost of ownership
- Simpler maintenance of infrastructure
- Innovative applications
- Software Based
	- – $-$  Easier to add new applications

# VoIP Standard suites

- Internet Engineering Task Force (IETF) standards
	- –— Session Initiation Protocol (SIP)
	- –— Session Description Protocol (SDP)
	- –Uses RTP, SRTP for media transmission.
	- –Others for QoS
- International Telecommunication Union (ITU) standards
	- H.323 Basic Architecture
	- –H.225 call control protocol
	- –H.245 media control protocol
	- –H.235 security
	- Other standards related to codecs.
- •Proprietary (Skype)

### VoIP Standards Suite

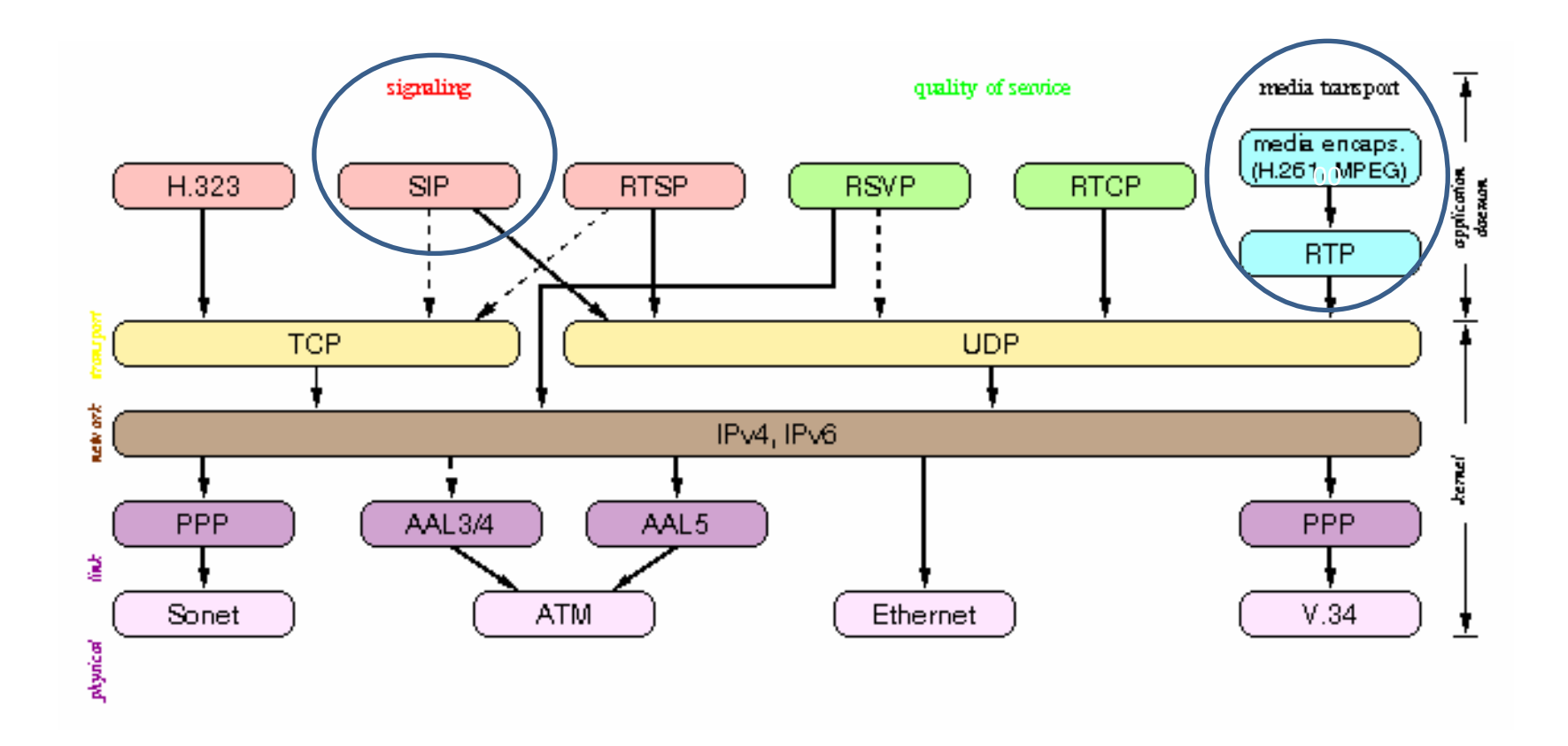

### Elements of IETF Standards Suite

- Session Initiation Protocol (SIP)
	- –Session establishment / teardown (HTTP‐like)
- Session Description Protocol (SDP) –Describes the parameters of session (voice/audio)
- RTP (Real‐Time Transport Protocol)
	- –Actual media data packets
	- –— Secure variant (SRTP)
- RTP Control Protocol
	- –Provides feedback on QoS provided by RTP

# Session Initiation Protocol (SIP)

- SIP is the signaling protocol
	- – $-$  Establishes sessions between two parties
- Major functionality
	- User Location
	- –User Availability
	- –Capabilities
	- –— Session Setup
	- Session Teardown

# SIP Architectural Entities

- SIP Registrar/Location Server
	- –— Registers users location
- SIP User Agent Client
	- –Acts on behalf of the SIP user initiating the call
- SIP User Agent Server
	- Waits on behalf of the SIP user to receive calls
- SIP Proxy
	- –Acts as a proxy for the client (within a given domain)
- SIP Gateways:

To PSTN for telephony interworking

To H.323 for IP Telephony interworking

"It is an important concept that the distinction between types of SIP servers is logical, not physical"

### Why the need for so many elements?

- • Usage of a logical SIP address and location servers allows the machine to be untied from the identity of the user
- Having a SIP proxy allows
	- –– Client devices to be simple (easily implemented in hardware)
	- – Additional upgrades can be done in the Proxy (transparent to the SIP device)
	- –More sophisticated functionality

### **SIP Session Setup Example**

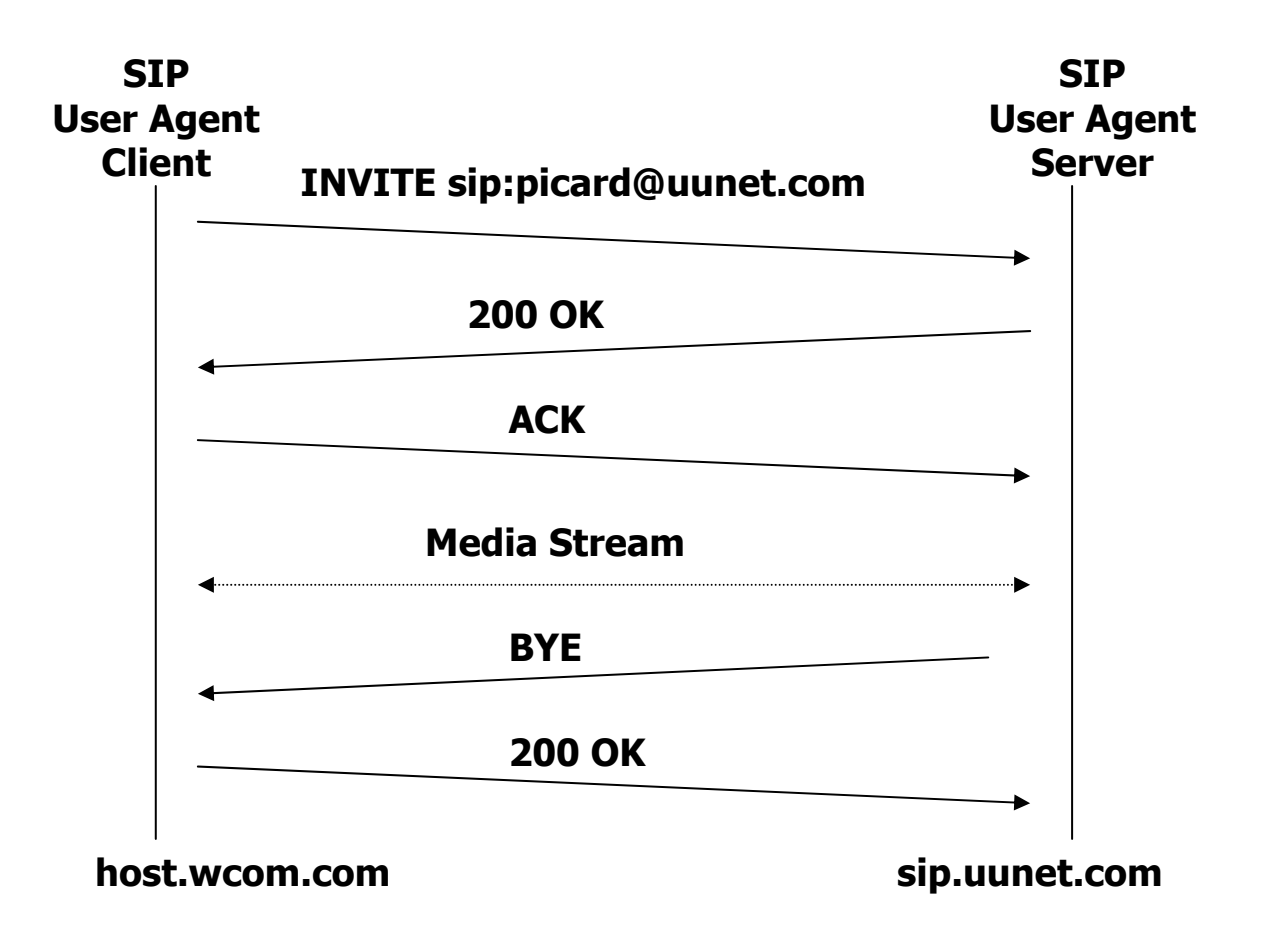

### Proxy Server Example

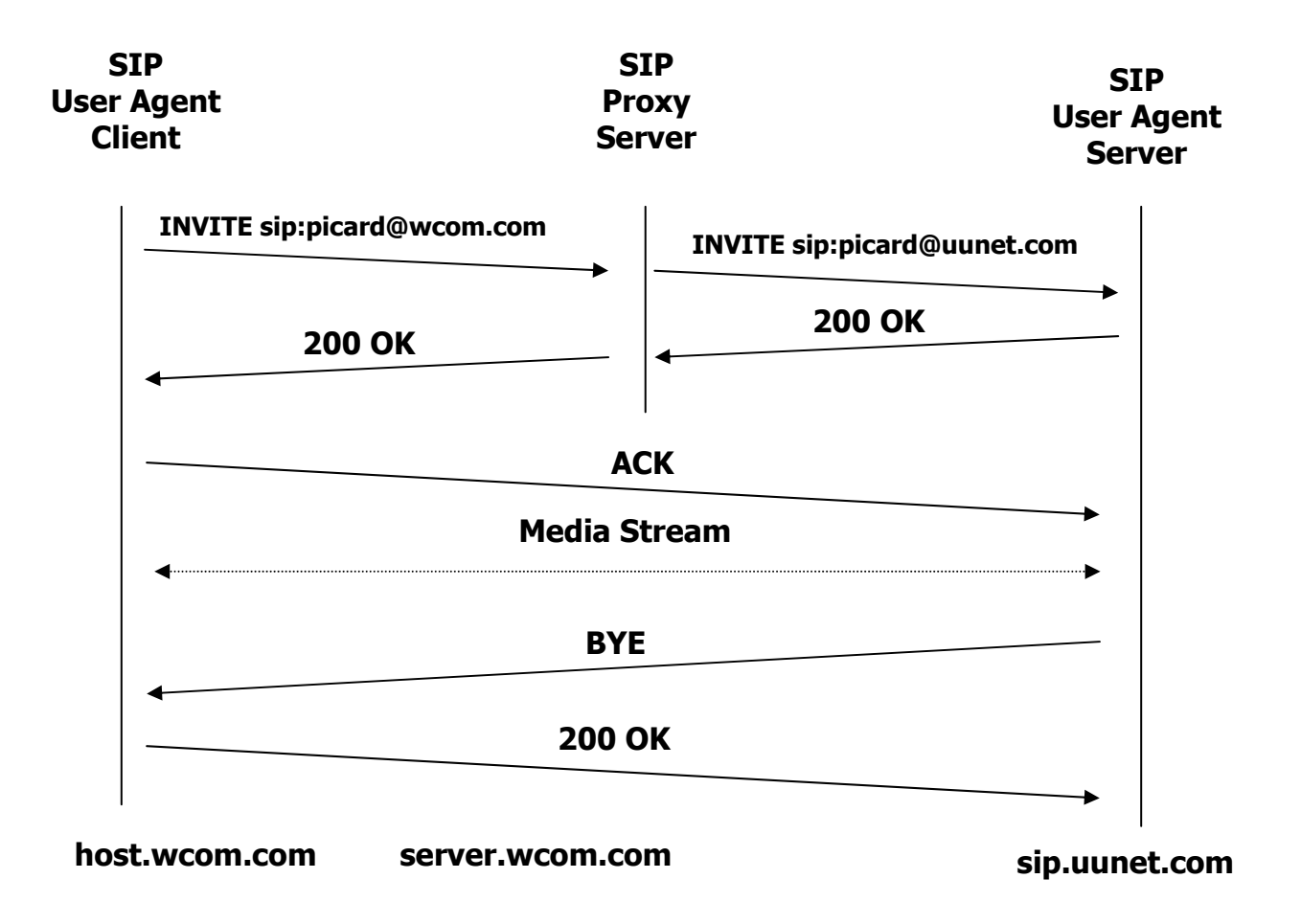

### SIP: Basic Connection Setup

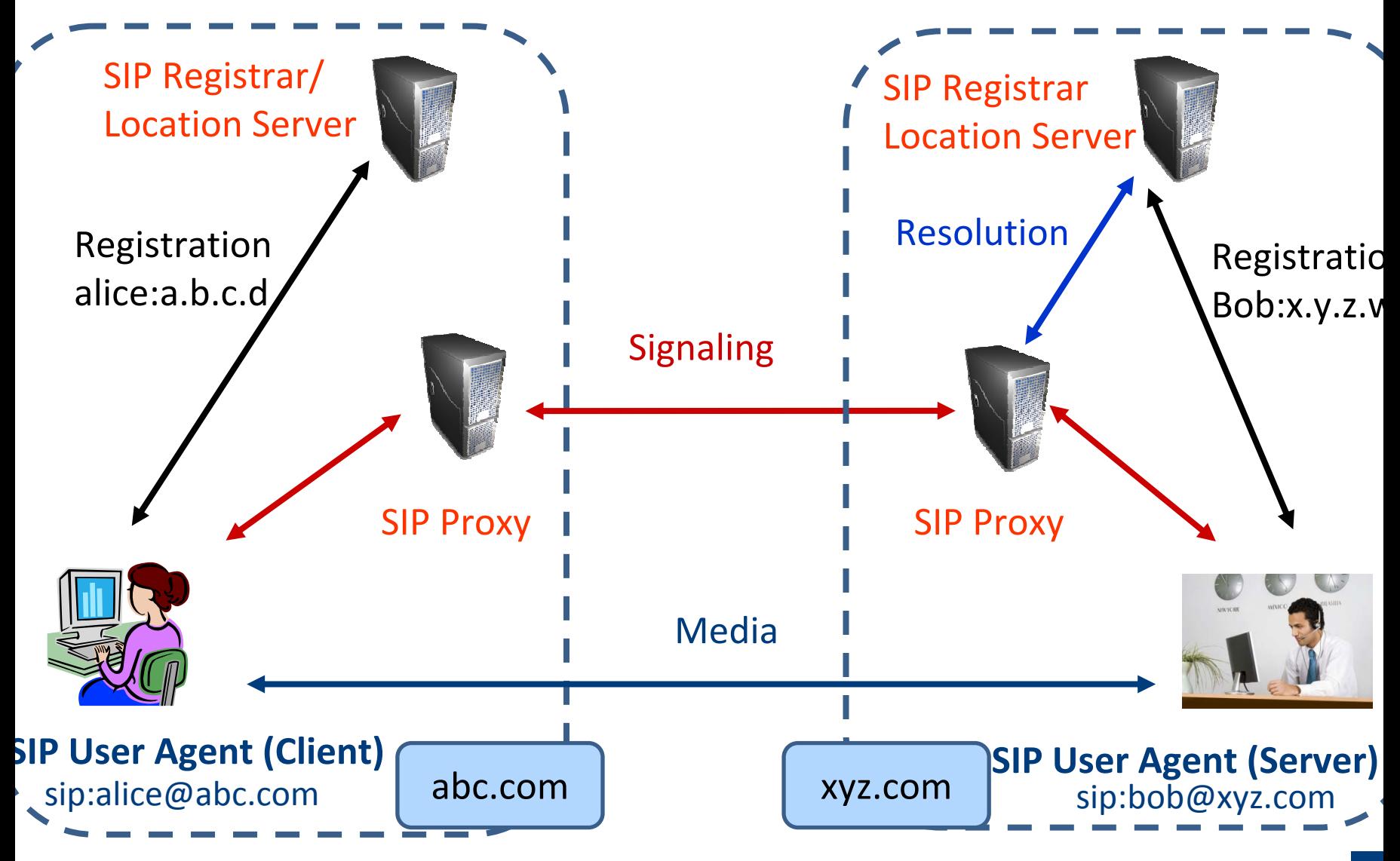

# SIP Proxy Operation (Forking)

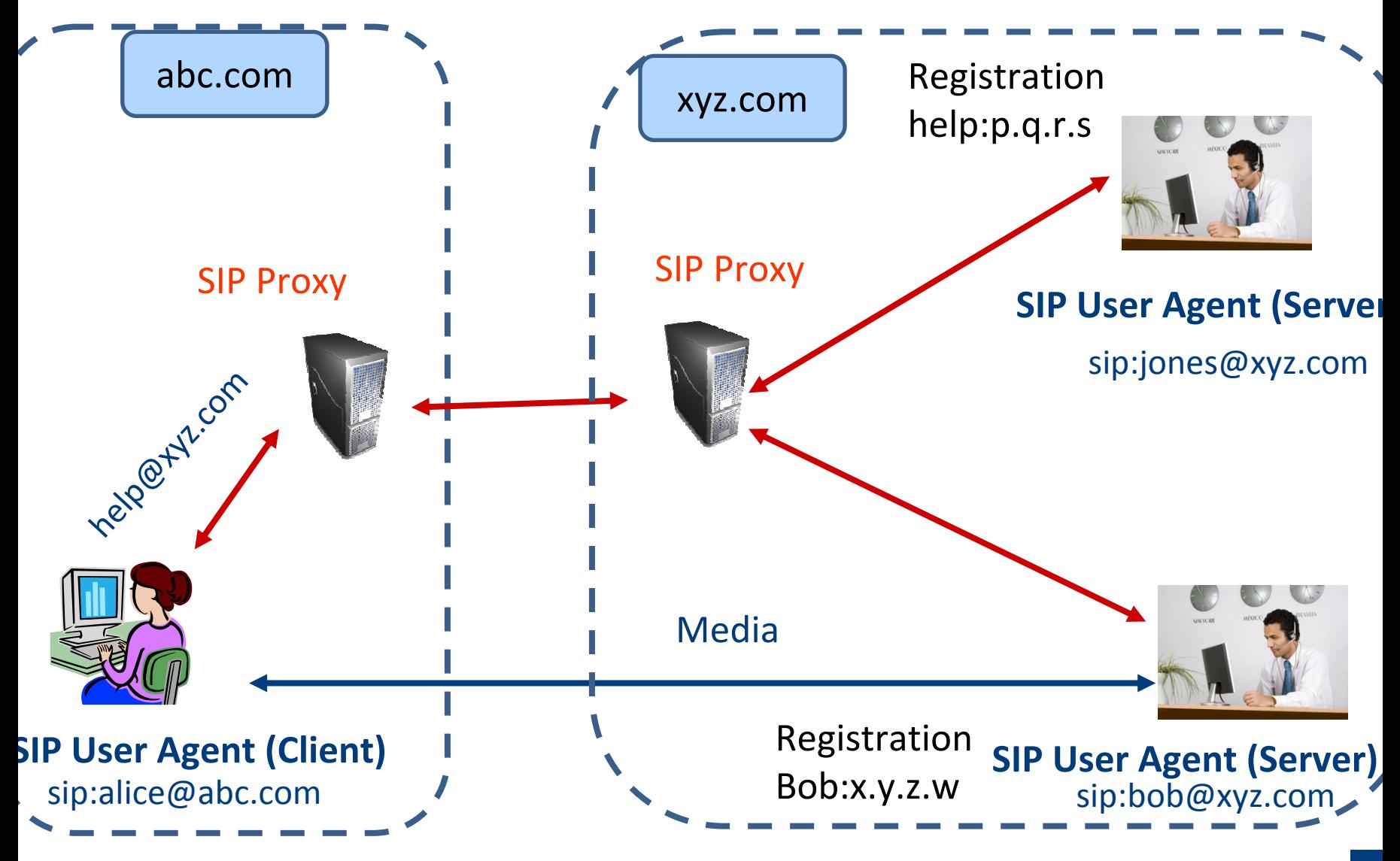

### SIP Proxy Operation (Redirect)

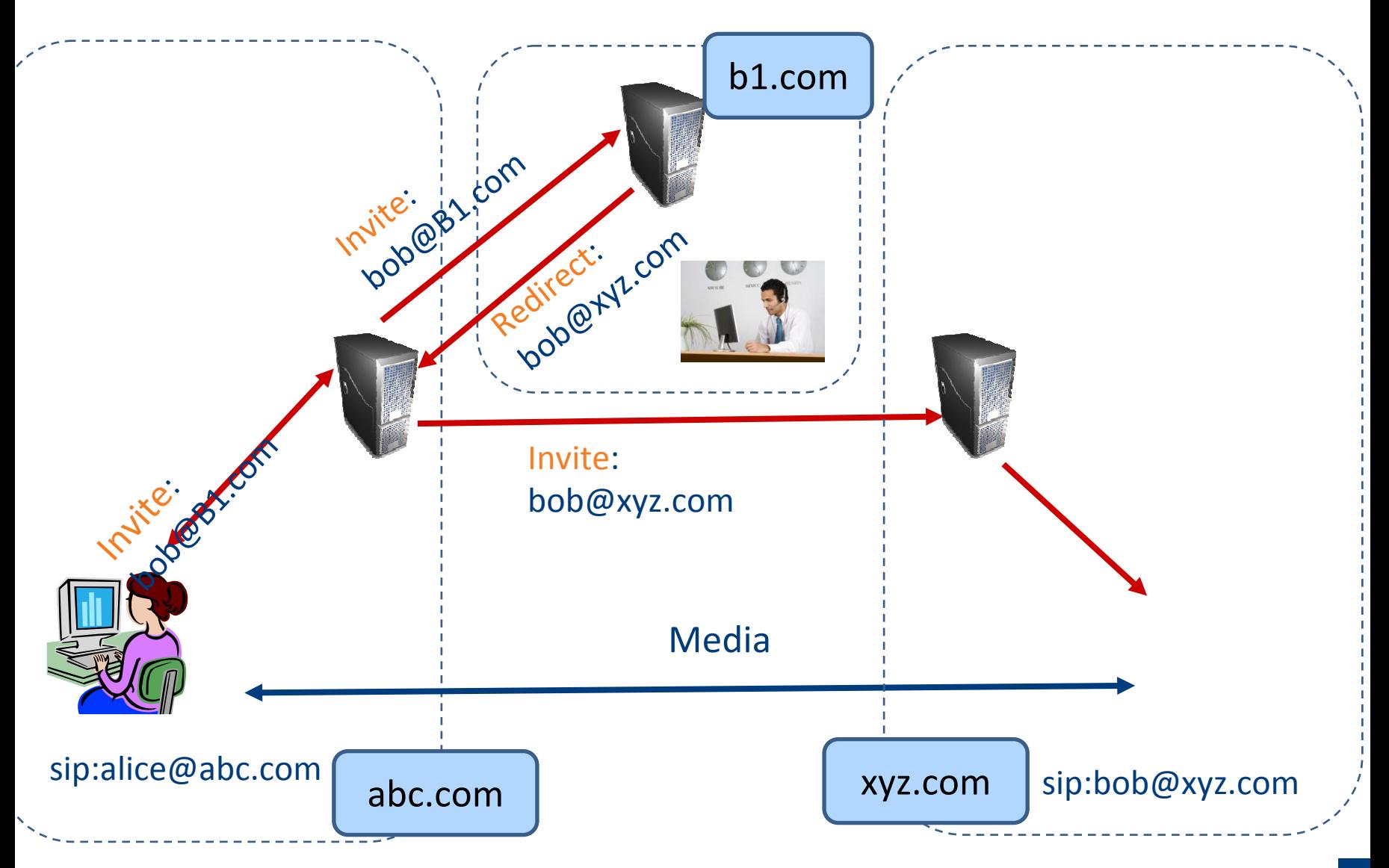

### Redirect Server Example

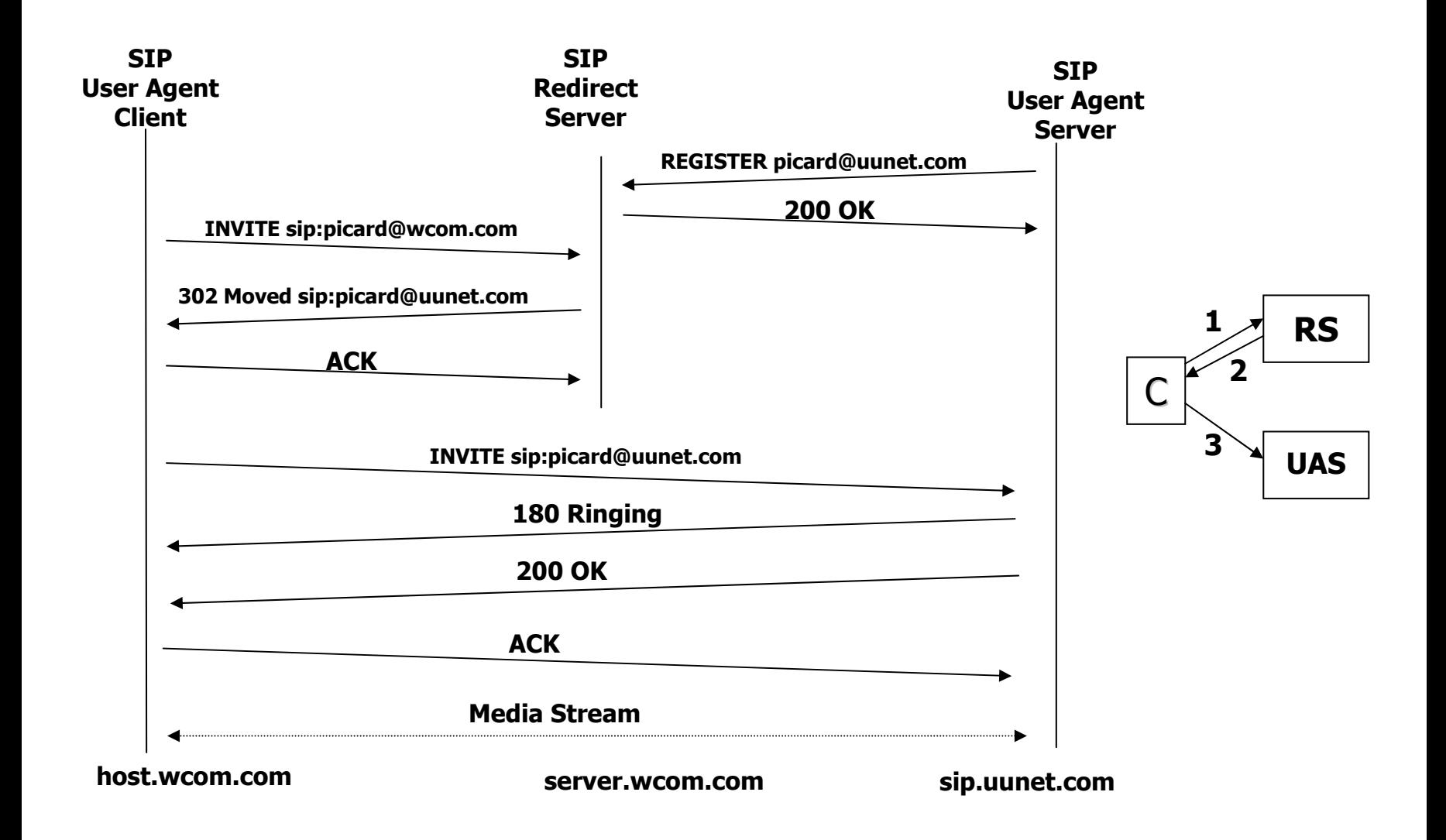

### SIP Requests

### SIP Requests (Messages) defined as:

- Method SP Request‐URI SP SIP‐Version CRLF (SP=Space, CRLF=Carriage Return and Line Feed)
- Example: INVITE sip:picard@wcom.com SIP/2.0

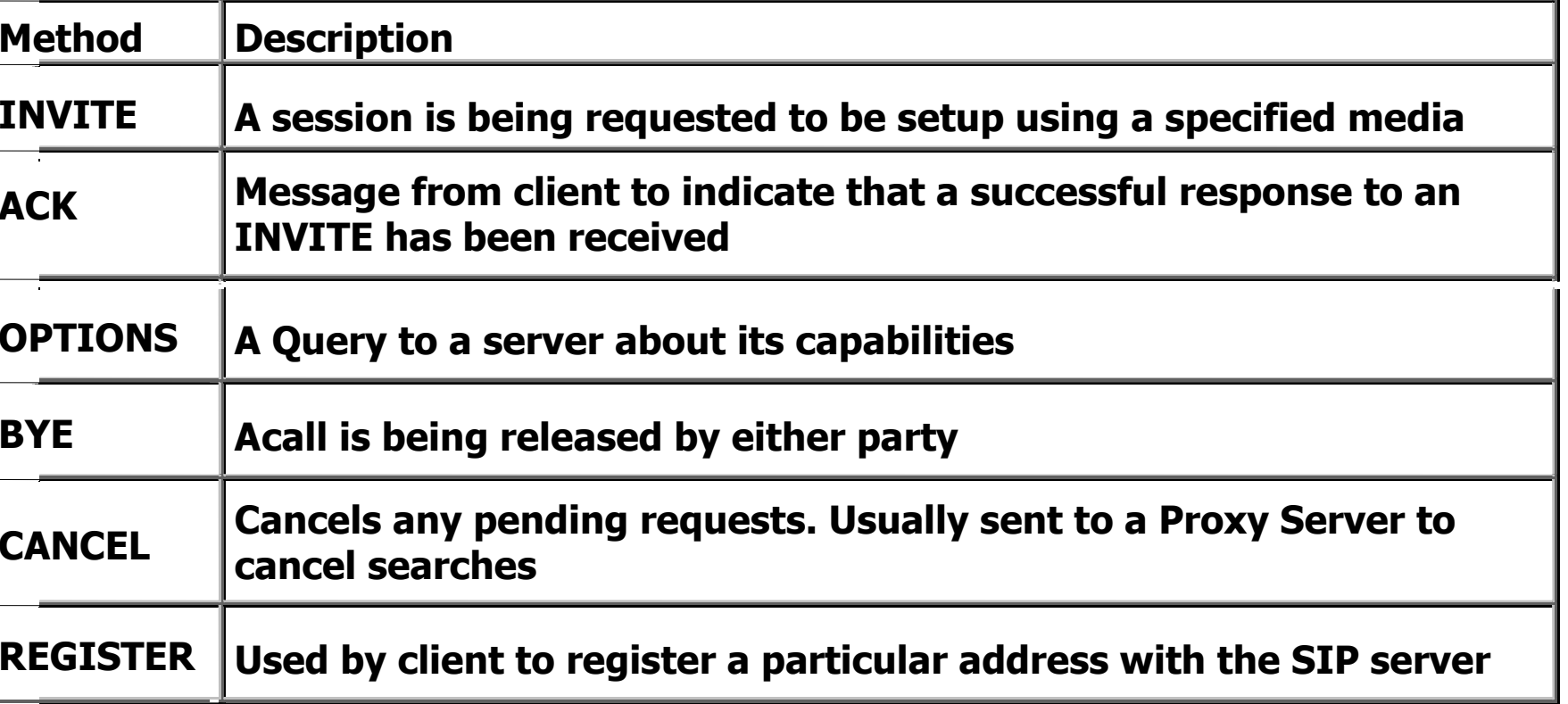

### SIP Requests Example

Required Headers (fields):

```
INVITE sip:picard@wcom.com SIP/2.0
Via: SIP/2.0/UDP host.wcom.com:5060
From: Alan Johnston <sip:alan.johnston@wcom.com>
To: Jean Luc Picard <sip:picard@wcom.com>
Call-ID: 314159@host.wcom.com
CSeq: 1 INVITE
                                                             Uniquely<br>
identify<br>
this<br>
session
                                                             request
```
- **Via**: Shows route taken by request.
- **Call-ID**: unique identifier generated by client.
- **CSeq**: Command Sequence number
	- generated by client
	- •Incremented for each successive request

### SIP Requests Example

### Typical SIP Request:

```
INVITE sip:picard@wcom.com SIP/2.0
Via: SIP/2.0/UDP host.wcom.com:5060
From: Alan Johnston <sip:alan.johnston@wcom.com>
To: Jean Luc Picard <sip:picard@wcom.com>
Call-ID: 314159@host.wcom.com
CSeq: 1 INVITE
Contact: sip:alan.johnston@wcom.com
Subject: Where are you these days?
Content-Type: application/sdp 
Content-Length: 124
v=0
```
**o=ajohnston 5462346 332134 IN IP4 host.wcom.com s=Let's Talkt=0 0c=IN IP4 10.64.1.1m=audio 49170 RTP/AVP 0 3**

### SIP Responses

### SIP Responses defined as (HTTP ‐style):

- SIP ‐Version SP Status ‐Code SP Reason ‐Phrase CRLF **(SP=Space, CRLF=Carriage Return and Line Feed)**
- Example: **SIP/2.0 404 Not Found**
- First digit gives Class of response:

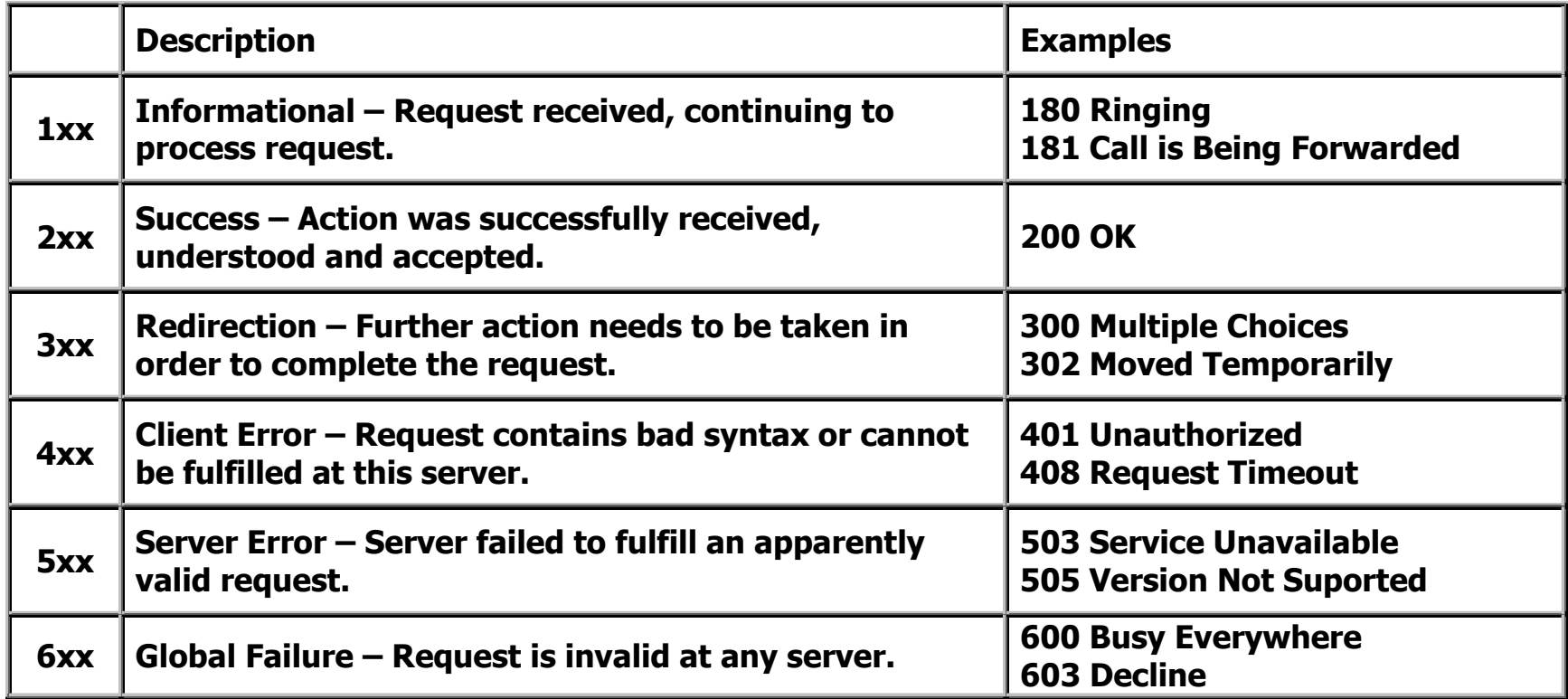

### SIP Responses Example

Required Headers:

**SIP/2.0 200 OK Via: SIP/2.0/UDP host.wcom.com:5060 From: Alan Johnston <sip:alan.johnston@wcom.com> To: Jean Luc Picard <sip:picard@wcom.com> Call-ID: 314159@host.wcom.com CSeq: 1 INVITE**

- – **Via, From, To, Call-ID**, and **CSeq** are copied exactly from Request.
- **To** and **From** are NOT swapped!

### SIP Responses Example

#### Typical SIP Response (containing SDP)

```
SIP/2.0 200 OK
Via: SIP/2.0/UDP host.wcom.com
From: Alan Johnston <sip:alan.johnston@wcom.com>
To: Jean Luc Picard <sip:picard@wcom.com>
Call-ID: 314159@host.wcom.com
CSeq: 1 INVITE
Contact: sip:picard@wcom.com
Subject: Where are you these days?
Content-Type: application/sdp 
Content-Length: 107
v=0
```

```
o=picard 124333 67895 IN IP4 uunet.com
s=Engage!
t=0 0c=IN IP4 11.234.2.1m=audio 3456 RTP/AVP 0
```
### Forking Proxy Example

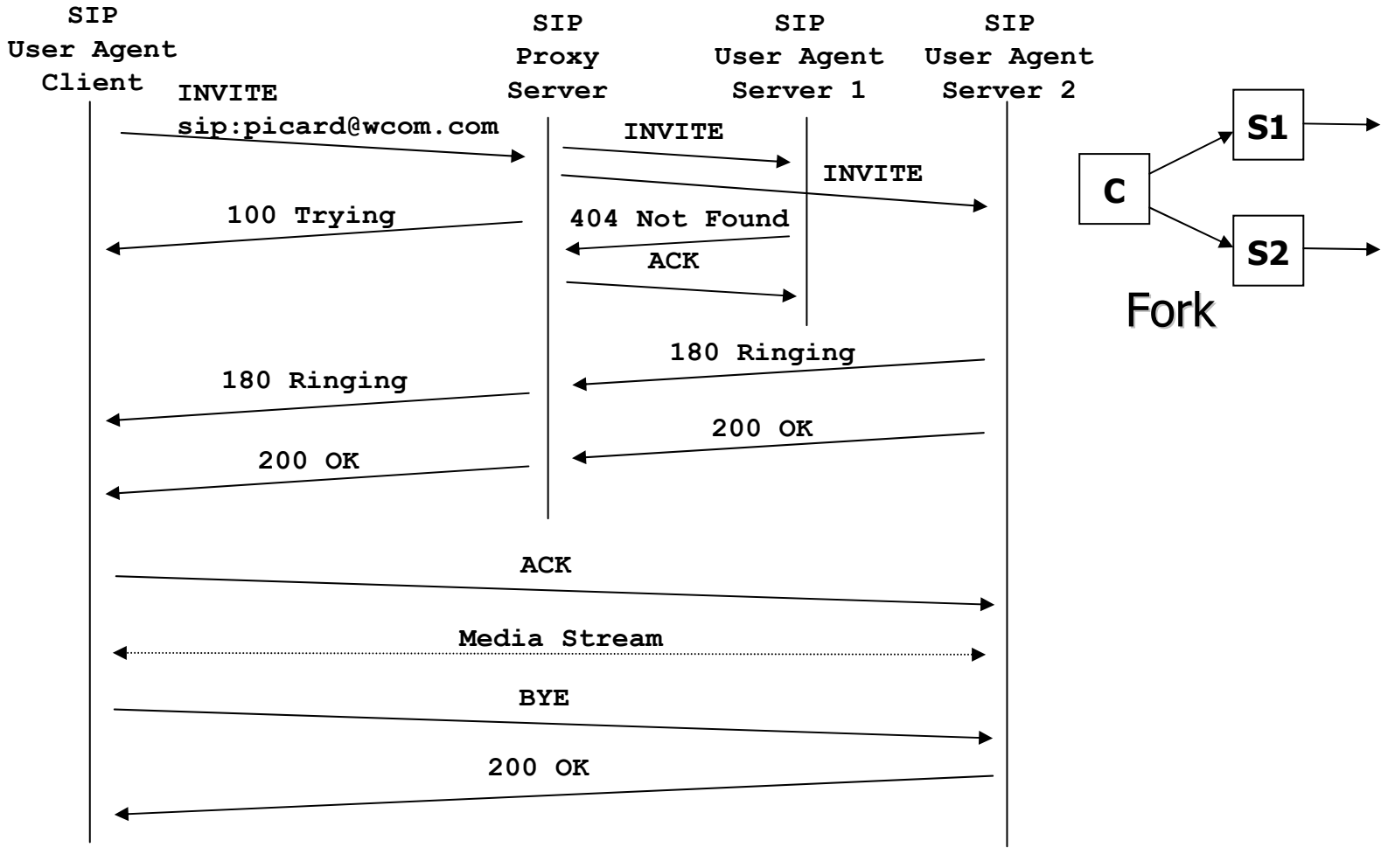

**host.wcom.com**

**proxy.wcom.com**

### SIP Headers ‐ Partial List

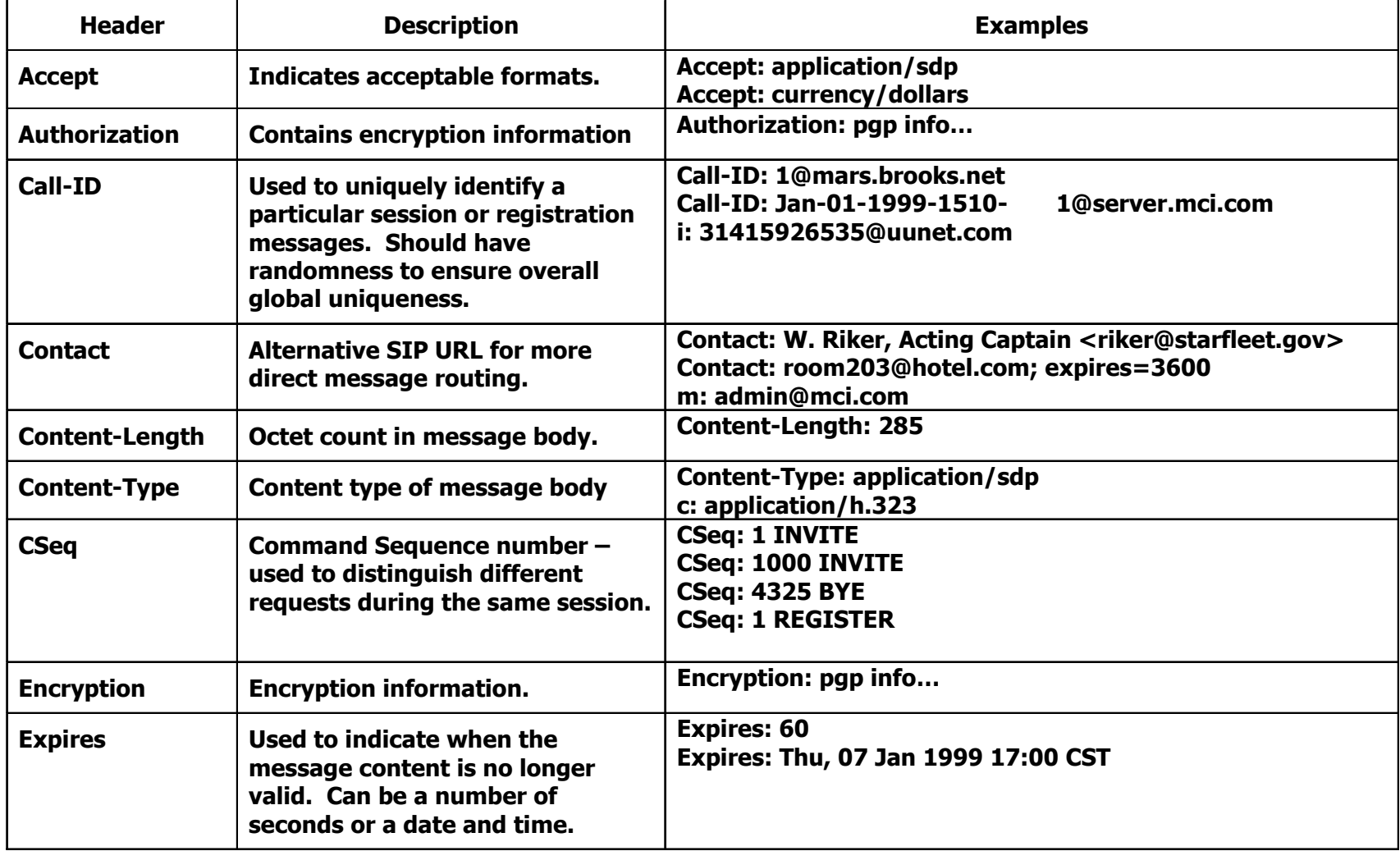

### SIP Headers ‐ Continued

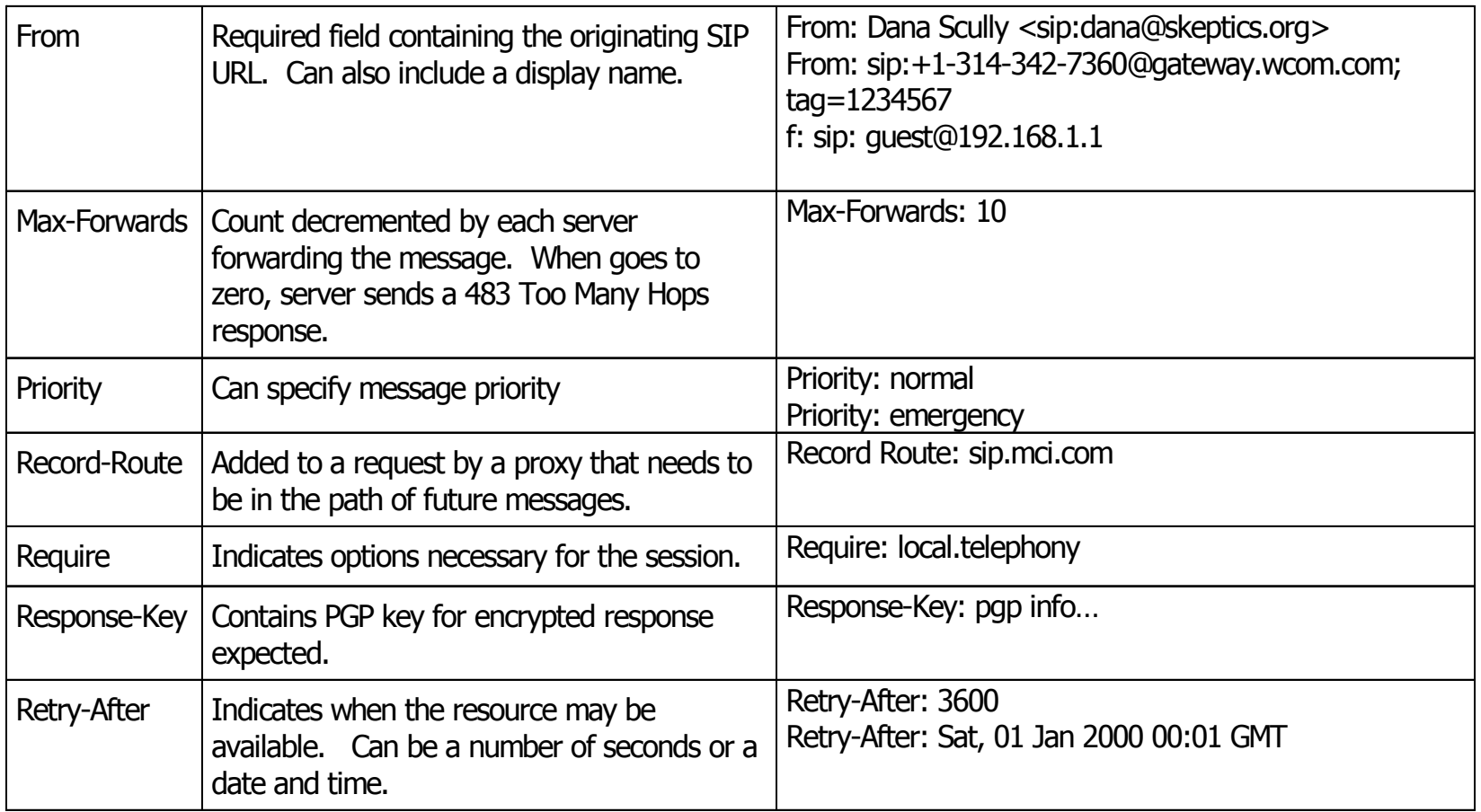

#### SIP Headers Continued

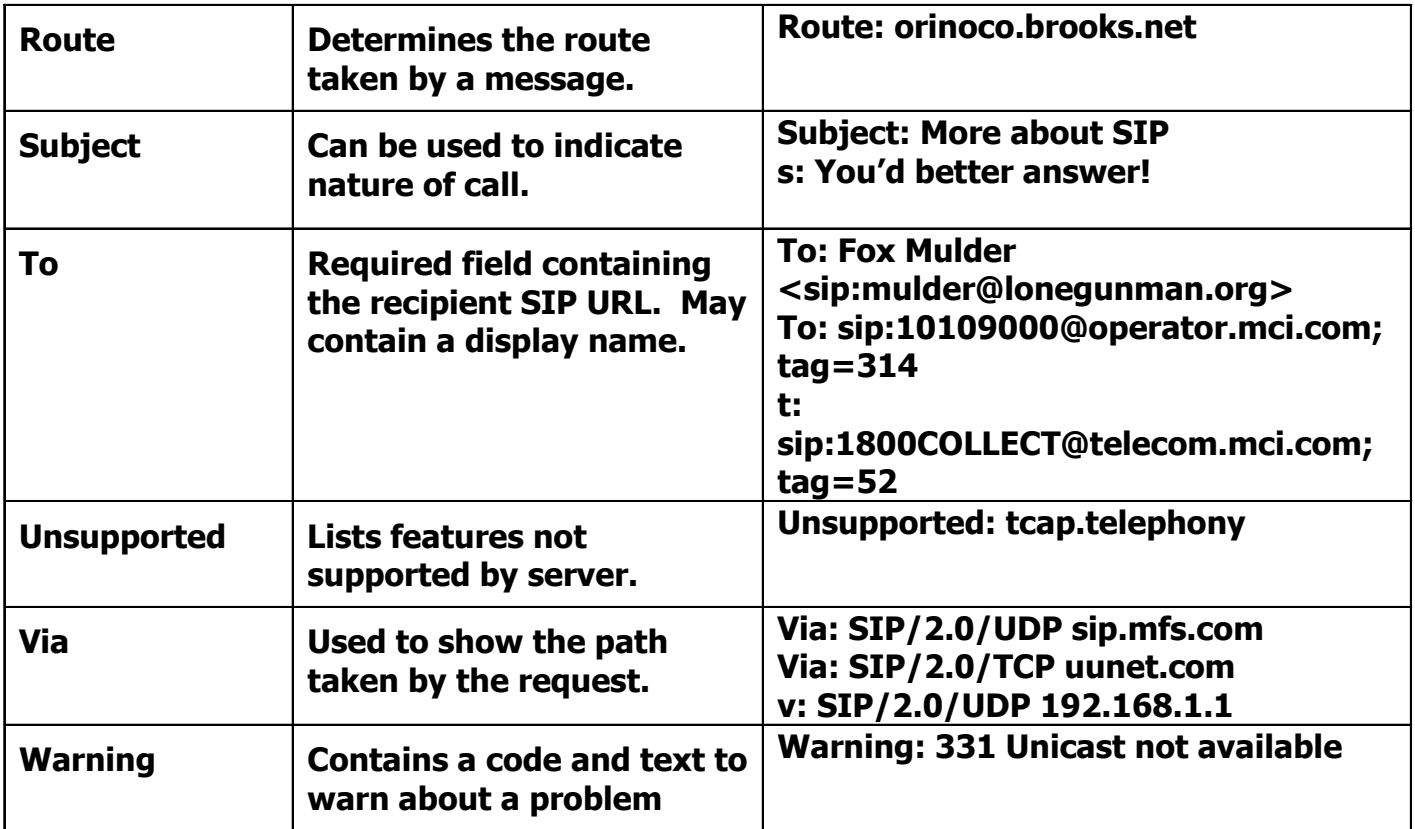

# Via Headers and Routing

 **Via** headers are used for routing SIP messages back to the Request initiator

### **Requests**

- Request initiator puts address in **Via** header
- Servers (receivers) check **Via** with **received sender's IP address**, if different add "**received= …**" parameter in
- Servers (receivers) check **rport** in **Via** header, if exists add **received sender's port** in "**rport= …**" parameter (rfc 3581)
- Servers add own address into another **Via** header, and forward.

Responses

- Response initiator copies request **Via** headers.
- Servers check **Via** with own address, then forward to next **Via** address

### Via Headers and Routing

- Request initiator will add an rport to the via header of the SIP messages, as described in rfc3581 (see http://www.faqs.org/rfcs/rfc3581.html), this will allow a client to request that the server send the response back to the source IP address and port where the request came from.
- The "rport" parameter is analogous to the "received" parameter in the VIA line, except "rport" contains a port number, not the IP address.

### SIP Firewall Considerations

### • Firewall Problem

- Can block SIP packets
- Can change IP addresses of packets
- •TCP can be used instead of UDP
- • Record ‐Route can be used:
	- ensures Firewall proxy stays in path
- • A Firewall proxy adds Record ‐Route header
	- Clients and Servers copy Record-Route and put in Route header for all messages

# SIP Message Body

- •Message body can be any protocol
- • Most implementations:
	- SDP ‐- Session Description Protocol
	- RFC 2327 4/98 by Handley and Jacobson
		- http://www.ietf.org/rfc/rfc2327.txt
	- Used to specify info about a multi-media session.
	- SDP fields have a required order
	- For RTP ‐ Real Time Protocol Sessions:
		- • RTP Audio/Video Profile (RTP/AVP) payload descriptions are often used

### SDP Examples

SDP Example 1

```
v=0o=ajohnston +1-613-555-1212 IN IP4 
host.wcom.coms=Let's Talkt=0 0c=IN IP4 101.64.4.1m=audio 49170 RTP/AVP 0 3
SDP Example 2
v=0o=picard 124333 67895 IN IP4 
uunet.coms=Engage!
t=0 0c=IN IP4 101.234.2.1
```

```
m=audio 3456 RTP/AVP 0
```
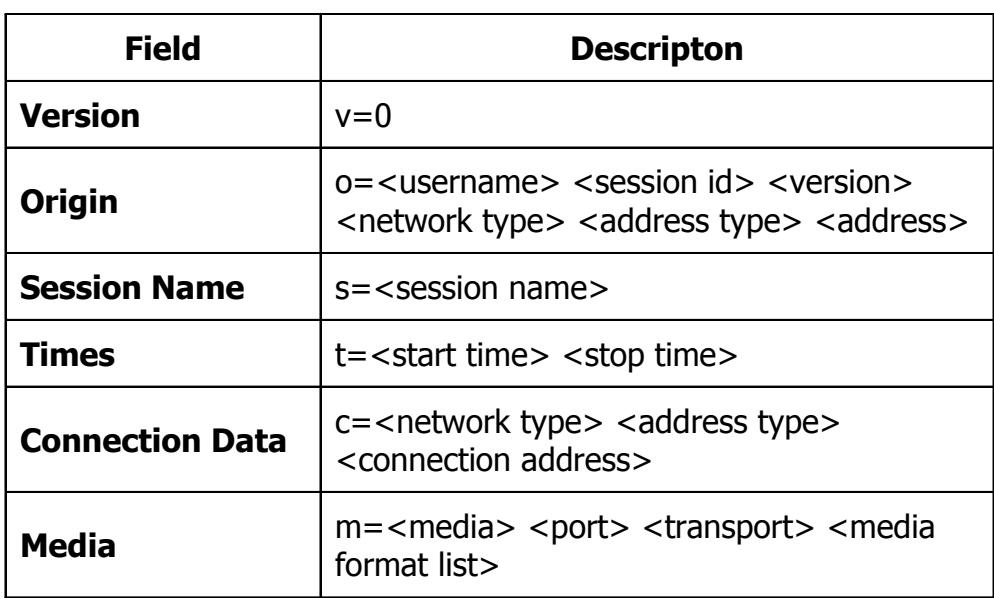

### Another SDP Example

**v=0**

**o=alan +1-613-1212 IN host.wcom.coms=SSE University Seminar - SIP i=Audio, Listen only u=http://sse.mcit.com/university/ e=alan@wcom.com p=+1-329-342-7360 c=IN IP4 10.64.5.246b=CT:128t=2876565 2876599m=audio 3456 RTP/AVP 0 3 a=type:recvonly**